## *Deaktivierung AdBlocker*

Autor: Dennis

Der AdBlocker im FireFox lässt sich sehr einfach über das Stop-Symbol mit den Buchstaben APB deaktivieren:

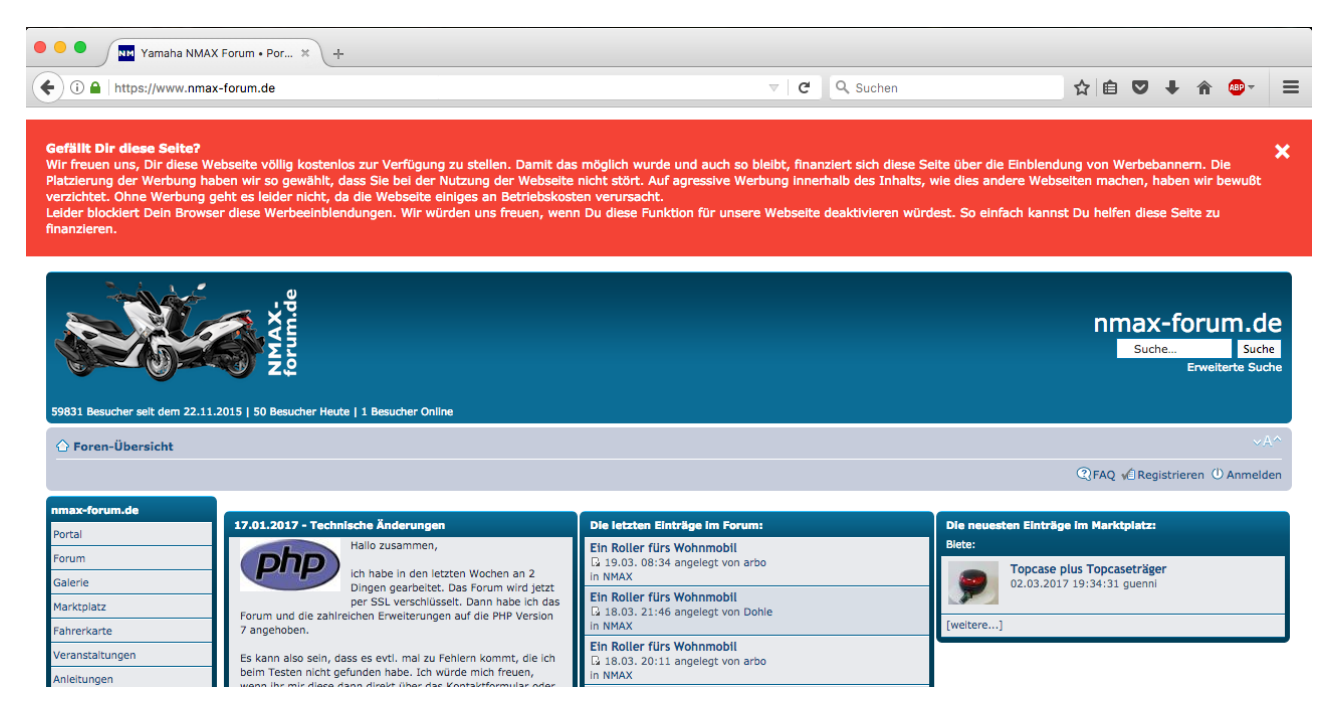

Wahlweise kann man den AdBlocker nur für diese Seite abschalten:

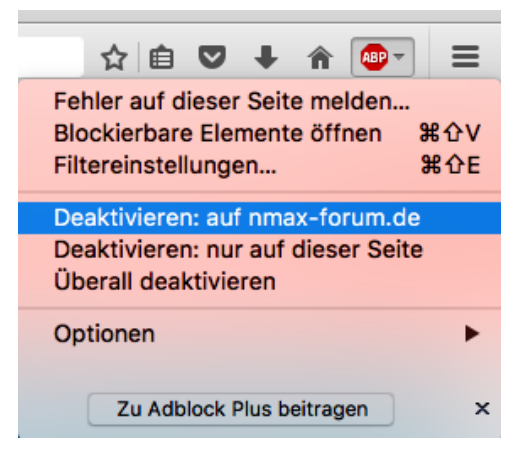